# **Giga Switch 8**

# **DESCRIPTION**

**Use the existing cabling to increase the performances of your LAN up to 1 Gigabps over copper.**

Giga Switch 8 is a root switch to carry out backbones at the maximum speed available on the UTP cabling (Category 5E or higher).

Giga Switch 8 is the ideal solution to create departmental areas requiring special performances, as groups of CAD/CAM stations, Desktop Publishing graphics, 3D modelling or high capacity servers, where the data transfer and exchange speed is very important.

Giga Switch 8 can manage 1.48 Gpps (pps=packet per second) for the maximum performances of your LAN.

Any of the 8 ports is able to automatically adjust to the cable/ethernet device (straight or cross) without placing cross cables, in this way you can connect any devices: Ethernet card or Router.

The Up-link port to other hubs or switches is not more present; you can simply use the port you prefer.

The Led indicators on the front panel inform you on the speed and status of each port.

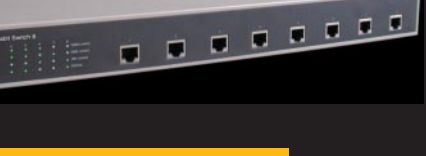

**NETWORKING**

VETWORKIN

## **Code: 8E4126**

#### **Hardware**

- <sup>l</sup> **8 ports RJ-45 10/1000 Gbps over copper**
- **Automatic MDI/MDI-X mode on each port**
- <sup>l</sup> **10/100/1000 Mbps in Autosensing**
- $\bullet$  **1 serial console port DB9 DTE for local management**
- <sup>l</sup> **Full/Half-duplex support for ports operating at 10/100 Mbps**
- **Full-duplex support for 1000 Mbps**
- **Store & Forward technology**
- **Back pressure flow control complying IEEE 802.3x**
- **Packet filtering and forwarding 1.48 Gpps at 1000 Mbit/s**
- <sup>l</sup> **16000 address memory**
- **1,5Mbyte buffer memory**

#### **LED indicators**

- <sup>l</sup> **Power**
- <sup>l</sup> **1000 Mbit/s**
- <sup>l</sup> **100 Mbit/s**
- **10 Mbit/s**

### **Mechanical Features**

- $\bullet$  **Metal chassis**
- **Desktop version**
- <sup>l</sup> **19" rack mounting kit included**
- **Built-in Power Supply 100-240 Vac**
- **Consumption: 50 Watt**

#### **Size and Weight**

- <sup>l</sup> **440 x 200 x 45 mm**
- <sup>l</sup> **3 Kg**

#### **Working Features**

- Operating temperature: from 0 to 40°C
- **. Humidity: between 10% and 90% noncondensing**
- **Conformity**
- <sup>l</sup> **CE Mark**

# **The Networking solutions for fast and performing LANs.**

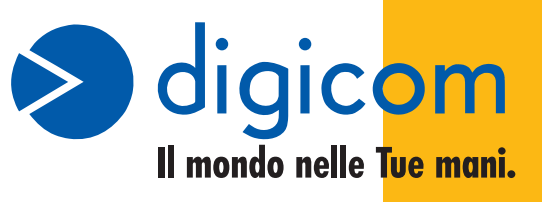

For further information: international@digicom.it or http://www.digicom.it

Free Manuals Download Website [http://myh66.com](http://myh66.com/) [http://usermanuals.us](http://usermanuals.us/) [http://www.somanuals.com](http://www.somanuals.com/) [http://www.4manuals.cc](http://www.4manuals.cc/) [http://www.manual-lib.com](http://www.manual-lib.com/) [http://www.404manual.com](http://www.404manual.com/) [http://www.luxmanual.com](http://www.luxmanual.com/) [http://aubethermostatmanual.com](http://aubethermostatmanual.com/) Golf course search by state [http://golfingnear.com](http://www.golfingnear.com/)

Email search by domain

[http://emailbydomain.com](http://emailbydomain.com/) Auto manuals search

[http://auto.somanuals.com](http://auto.somanuals.com/) TV manuals search

[http://tv.somanuals.com](http://tv.somanuals.com/)